Fedex Ship [Manager](http://docs2015.inmanuals.com/go.php?q=Fedex Ship Manager Server User Guide) Server User Guide [>>>CLICK](http://docs2015.inmanuals.com/go.php?q=Fedex Ship Manager Server User Guide) HERE<<<

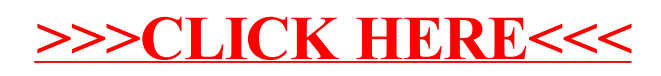